### **BspNr: D0110**

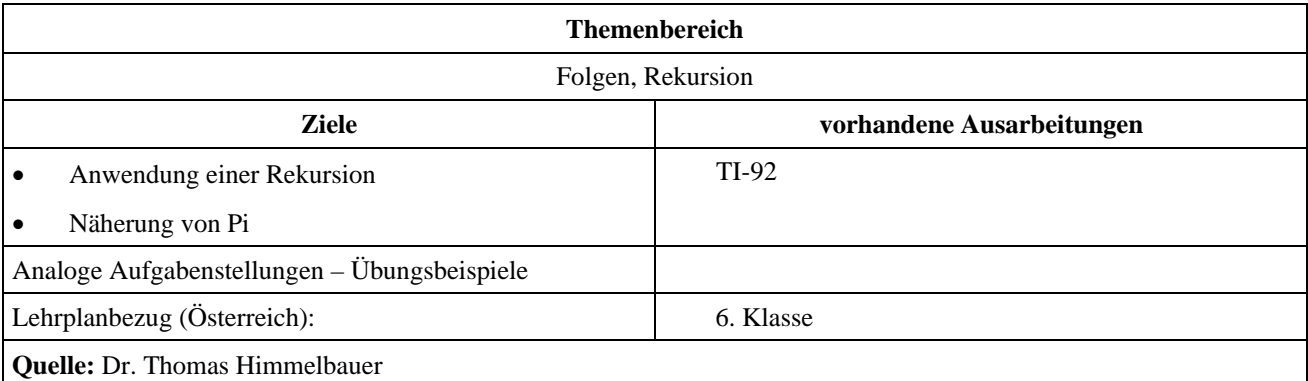

# **Kreisumfang durch Rekursion**

## **Angabe und Fragen:**

Herleitung der Rekursionsformel, die aus der Seitenlänge *s<sub>n</sub>* des regelmäßigen *n*-Eckes die Seitenlänge *s<sub>2n</sub>* des regelmäßigen 2*n*-Eckes berechnet.

# **Ausarbeitung (System: TI-92)**

Wir beginnen unsere Überlegungen an eine Zeichnung. Vom Mittelpunkt des umgeschriebenen Kreises wird eine Normale auf eine Seite des *n*-Eckes (Strecke *AC* ) gefällt. Diese Normale schneidet die *n*-Eckseite in ihrem Halbierungspunkt *H* und den Kreis im Punkt *B*. Die Strecken *AB* und *BC* sind jeweils Seiten des 2*n*-Eckes.

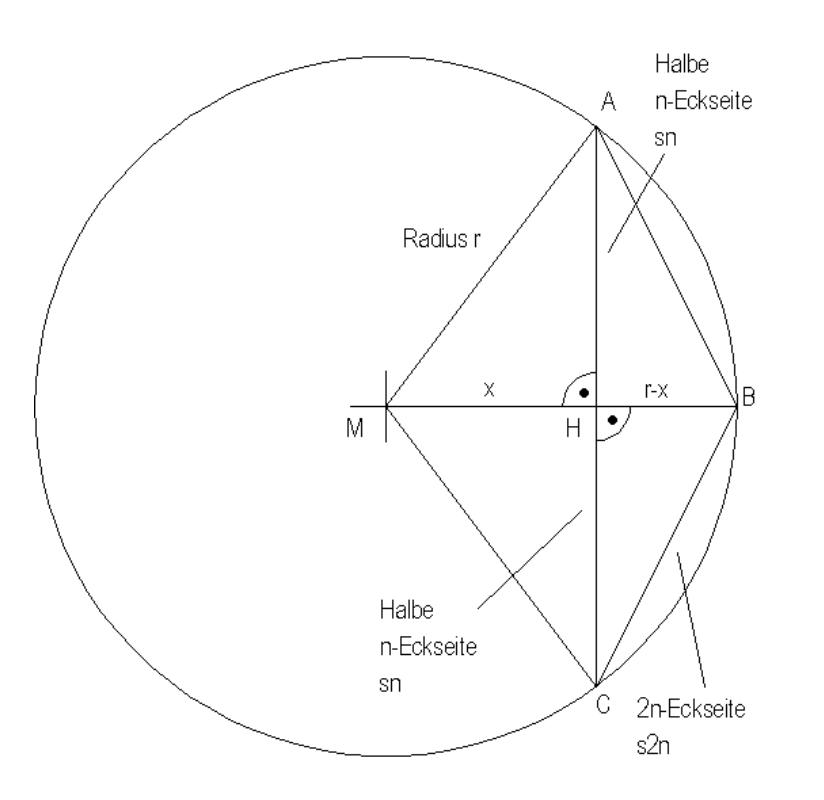

Nun wird der **Lehrsatz des Pythagoras** auf die rechtwinkeligen Dreiecke *MHA* und *BHC* angewendet:

Für das Dreieck *MAH*: 2  $2 - x^2$ 2  $\left(\frac{s_n}{2}\right)^2 + x^2 = r^2$ Für das Dreick *BHC*: 2  $(r-x)^2 + \left(\frac{s_n}{2}\right)^2 = s_{2n}^2$  $(r-x)^2 + \left(\frac{s_n}{2}\right)^2 = s$ 

Aus der 1. Beziehung läßt sich das Stück *x* 2 bzw. *x* errechnen.

$$
x^{2} = r^{2} - \left(\frac{s_{n}}{2}\right)^{2}
$$
 bzw.  $x = \sqrt{r^{2} - \frac{s_{n}^{2}}{4}}$ 

Dies wird nun in die zweite Gleichung eingesetzt.

$$
(r-x)^2 + \left(\frac{s_n}{2}\right)^2 = s_{2n}^2 \Rightarrow r^2 - 2rx + x^2 + \left(\frac{s_n}{2}\right)^2 = s_{2n}^2
$$
  

$$
\Rightarrow r^2 - 2r \cdot \sqrt{r^2 - \frac{s_n^2}{4}} + r^2 - \left(\frac{s_n}{2}\right)^2 + \left(\frac{s_n}{2}\right)^2 = s_{2n}^2
$$
  

$$
2r^2 - 2r \cdot \sqrt{r^2 - \frac{s_n^2}{4}} = s_{2n}^2
$$
  

$$
s_{2n} = \sqrt{2 \cdot \left(r^2 - r \cdot \sqrt{r^2 - \frac{s_n^2}{4}}\right)}
$$

Bestimme eine Näherung der Zahl  $\pi$  durch die Berechnung des Umfanges eines 192-Eckes, das einem Kreis mit dem Radius 5 eingeschrieben ist.

#### **Die Seitenlänge des 192-Eckes ist durch Rekursion aus der Seitenlänge des Sechseckes herzuleiten.**

Die Seitenlänge des eingeschriebenen Sechseckes ist gleich dem Radius des Kreises also 5. Daher wird als Startwert für die Seitenlänge des Sechseckes 5 verwendet und danach die Rekursionsformel eingegeben.

 $\overline{a}$ 

$$
s_{2n} = \sqrt{2 \cdot \left( r^2 - r \cdot \sqrt{r^2 - \frac{s_n^2}{4}} \right)}
$$

Startwert 5 für das Sechseck eingeben. Rekursionsformel eingeben und Seitenlänge 12-Ecke berechnen. Seitenlänge des 24-Eckes berechnen.

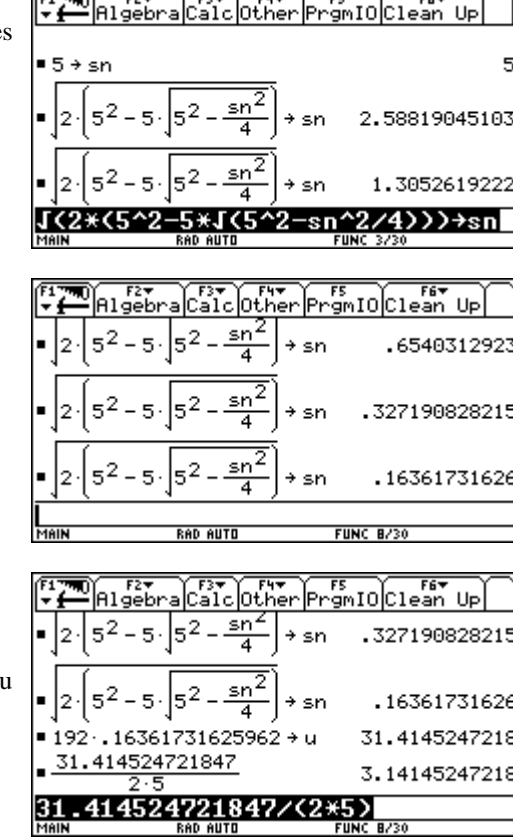

Seitenlänge des 48-Eckes berechnen

Seitenlänge des 96-Eckes berechnen

Seitenlänge des 192-Eckes berechnen

Umfang des 192-Eckes berechnen

Durch 2*r* = 10 dividieren, um die Näherung für π zu erhalten.